#### Post-correlation Analysis & Fringe-fitting

2<sup>nd</sup> IVS VLBI School – Hartebeesthoek, SA

Roger Cappallo MIT Haystack Observatory 2016.3.11

#### overview

- fringe-fitting
	- o theory
	- o practical example within fourfit
- data quality analysis o key to successful operations
- data export to geodetic databases

# typical processing dataflow

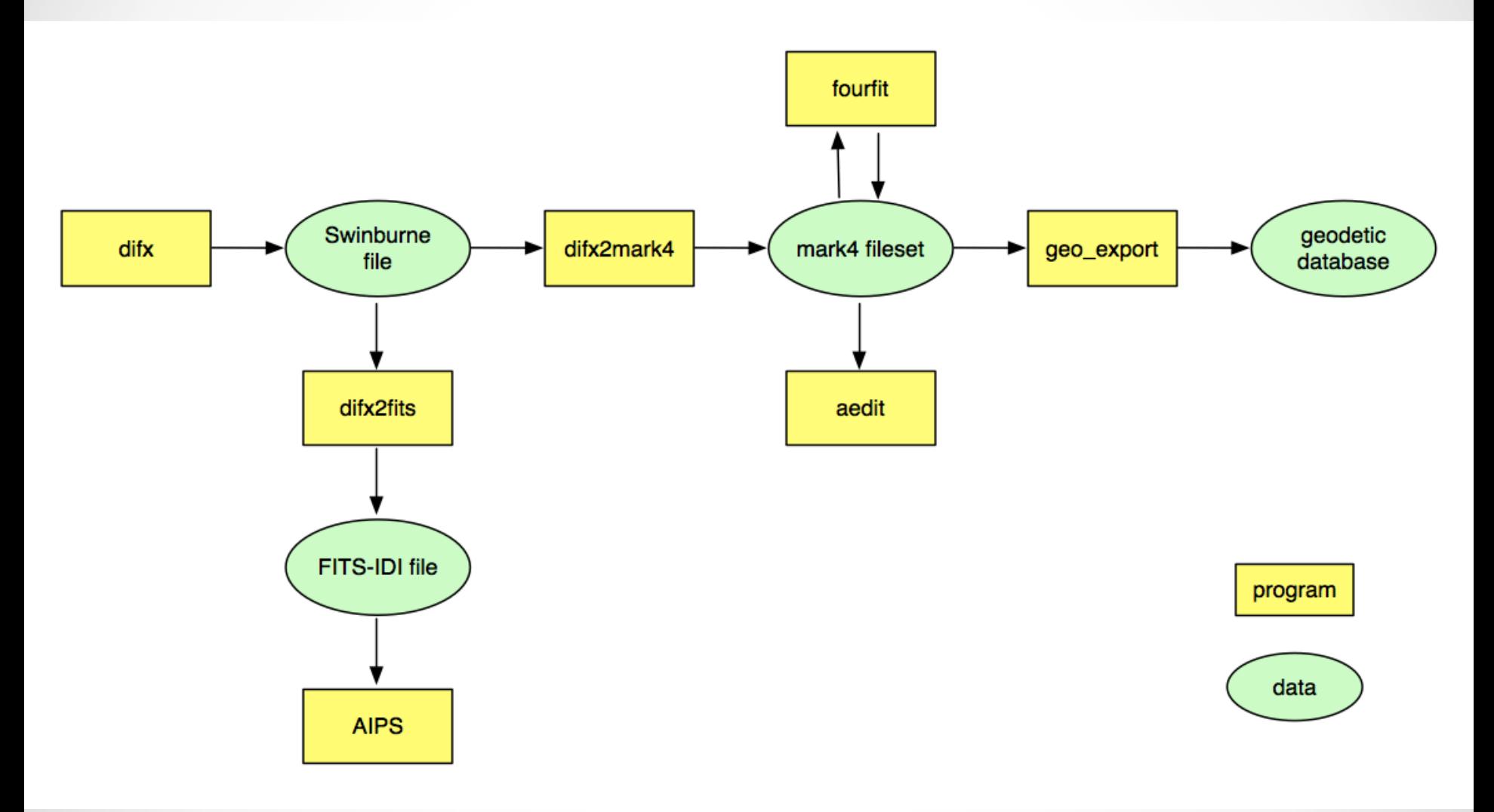

#### why is fringe-fitting even necessary?

- Correlator model is good, but not perfect
- Typically, antenna models and locations are now very good, but...
- Source positions are imperfect, and can vary with time and frequency
- Atmosphere and ionosphere are time-variable and unpredictable
- GPS clock information has significant errors at the VLBI level of accuracy

Fringe-fitting removes remaining non-random signatures by incremental changes to the correlation parameters

#### central concept of fringe-fitting

• correlator produces a 2-D complex array of visibilities *V* (f,t)

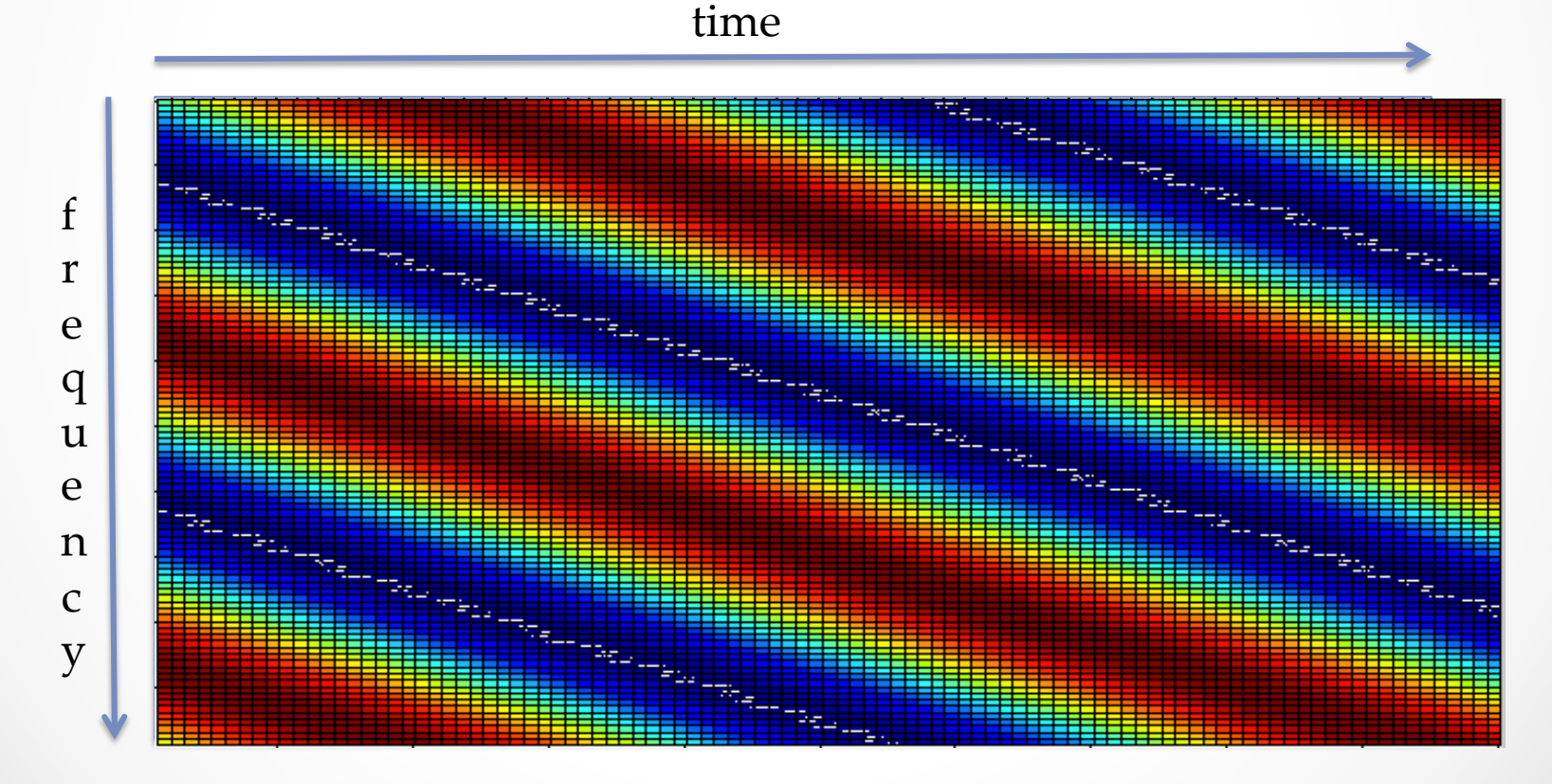

# typical patterns in visibilities

- mean amplitude
- quasi-linear drift of phase with time
- quasi-linear drift of phase with frequency

(all trends have noise added to them, often dominant)

## extracted parameters

- principally for astronomy:
	- ρ amplitude
	- Φ phase } visibility<br/>>FT<br/>>>image
- principally for geodesy:

 $\tau_g$  group delay: variation of phase with frequency  $\tau_{g}$  delay-rate: rate of change of  $\tau_{g'}$  derived from the variation of phase with time  $\frac{1}{2}$ 

• nuisance (at least for us) o ΔTEC: differential Total Electron Content (of ionosphere)

## snr example

- signal-to-noise ratio for a scan is given by:  $snr<sub>scan</sub> = snr<sub>sample</sub> × \sqrt{\# samples}$
- where:
	- o  $snr_{sample} = \rho$
	- $\circ$  #samples = 2 B T
- VGOS example 4 GS/s  $*$  30s = 1.2e11 samples, so snr increases by a factor of  $\sim 10^5$
- this turns a 0.001 correlation into a scan snr of 300
- for typical scans a minimum snr of 6 or 7 is required for detection

### Fourier Transform

• generates alternative representation of a function in its conjugate domain (e.g. time ~ frequency)

$$
F(\omega) = \int_{-\infty}^{\infty} f(t)e^{-i\omega t}dt
$$
  
\n
$$
f(t) = \frac{1}{2\pi} \int_{-\infty}^{\infty} F(\omega)e^{i\omega t}d\omega
$$
  
\n•  $\frac{1}{2\pi} \int_{-\infty}^{\infty} F(\omega)e^{i\omega t}d\omega$   
\n•  $\frac{1}{2\pi} \int_{-\infty}^{\infty} F(\omega)e^{i\omega t}d\omega$   
\n•  $\frac{1}{2\pi} \int_{-\infty}^{\infty} F(\omega)e^{i\omega t}d\omega$   
\n•  $\frac{1}{2\pi} \int_{-\infty}^{\infty} F(\omega)e^{i\omega t}d\omega$   
\n•  $\frac{1}{2\pi} \int_{-\infty}^{\infty} F(\omega)e^{i\omega t}d\omega$   
\n•  $\frac{1}{2\pi} \int_{-\infty}^{\infty} F(\omega)e^{i\omega t}d\omega$   
\n•  $\frac{1}{2\pi} \int_{-\infty}^{\infty} F(\omega)e^{i\omega t}d\omega$   
\n•  $\frac{1}{2\pi} \int_{-\infty}^{\infty} F(\omega)e^{i\omega t}d\omega$   
\n•  $\frac{1}{2\pi} \int_{-\infty}^{\infty} F(\omega)e^{i\omega t}d\omega$   
\n•  $\frac{1}{2\pi} \int_{-\infty}^{\infty} F(\omega)e^{i\omega t}d\omega$   
\n•  $\frac{1}{2\pi} \int_{-\infty}^{\infty} F(\omega)e^{i\omega t}d\omega$   
\n•  $\frac{1}{2\pi} \int_{-\infty}^{\infty} F(\omega)e^{i\omega t}d\omega$   
\n•  $\frac{1}{2\pi} \int_{-\infty}^{\infty} F(\omega)e^{i\omega t}d\omega$   
\n•  $\frac{1}{2\pi} \int_{-\infty}^{\infty} F(\omega)e^{i\omega t}d\omega$   
\n•  $\frac{1}{2\pi} \int_{-\infty}^{\infty} F(\omega)e^{i\omega t}d\omega$   
\n•  $\frac{1}{2\pi} \int_{-\infty}^{\infty} F(\omega)e^{i\$ 

#### *2nd IVS VLBI School - RJ Cappallo 2016.3.11 9*

 $X_k$ 

# fringe-fitting in *fourfit*

#### • 2 steps

- o coarse grid search
- o refinement of parameter estimates
- grid search done via FFT's:
	- o over frequency to find delay
	- o over time to find fringe/delay rate
	- o over "lag" to find single-band delay

#### • refinement

o counter-rotate data and coherently sum:

#### $\mathbf{g}(\tau,\dot{\tau}) = \sum_{f} \sum_{t} \mathbf{V}(f,t) e^{-2\pi i (f \dot{\tau} t + f \tau + \delta \phi)}$

o interpolate from closely-spaced grid-points

### coherent addition of visibilities

#### (idealized noiseless case)

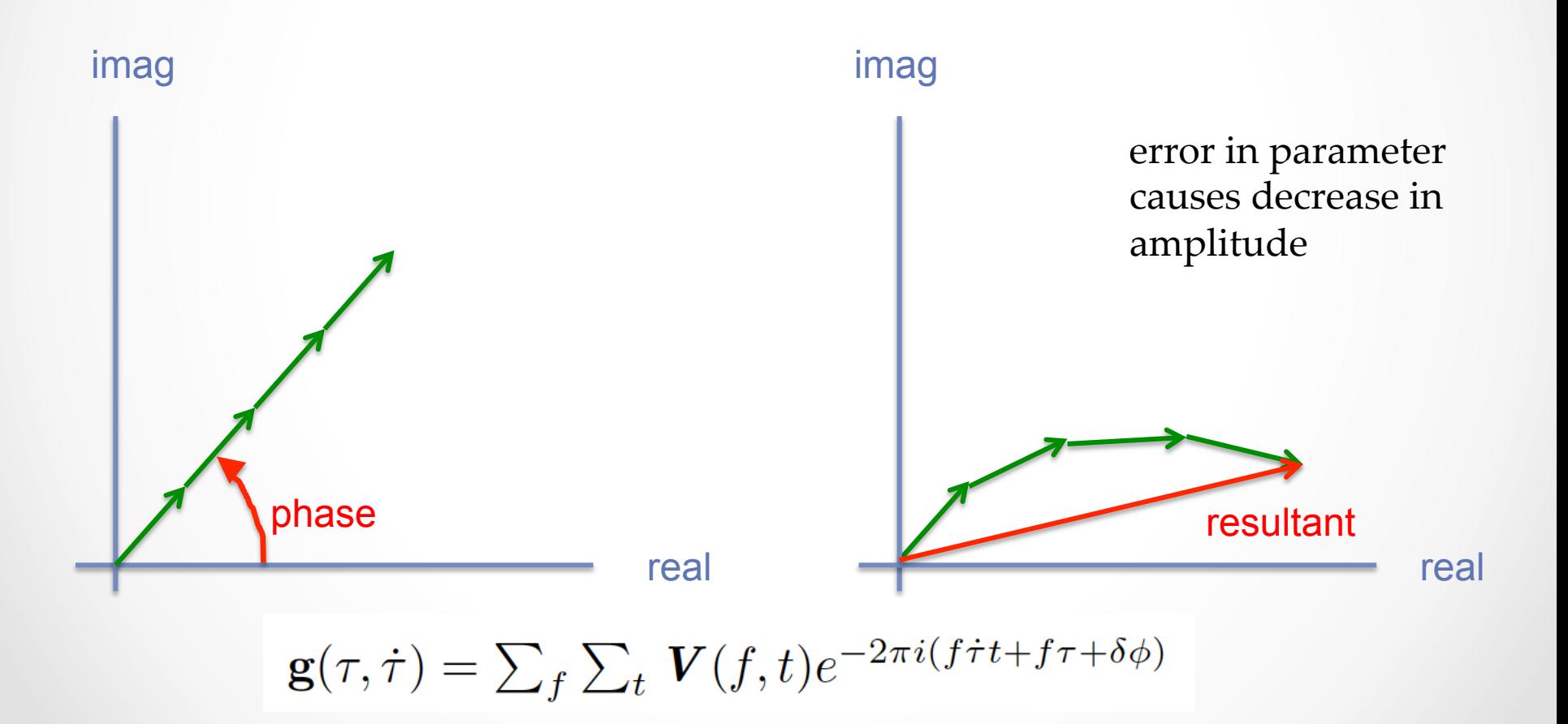

# singleband delay

- slope of phase vs. frequency within one channel (e.g. 32 MHz, for VGOS)
- determined on a baseline by estimating slope of phase vs. freq. of a radio source
- instrumental contribution for a single antenna can be found by using the phases of phase-cal tones embedded in the channel

# multiband delay

- determined by "collapsing" each channel's data down to a single phase per channel, and then finding the slope of those phases across their frequency range
- by spacing channels apart, a wider range of frequencies is covered, leading to a more accurate slope
- technique is called "bandwidth synthesis"
- ambiguities are unavoidable...

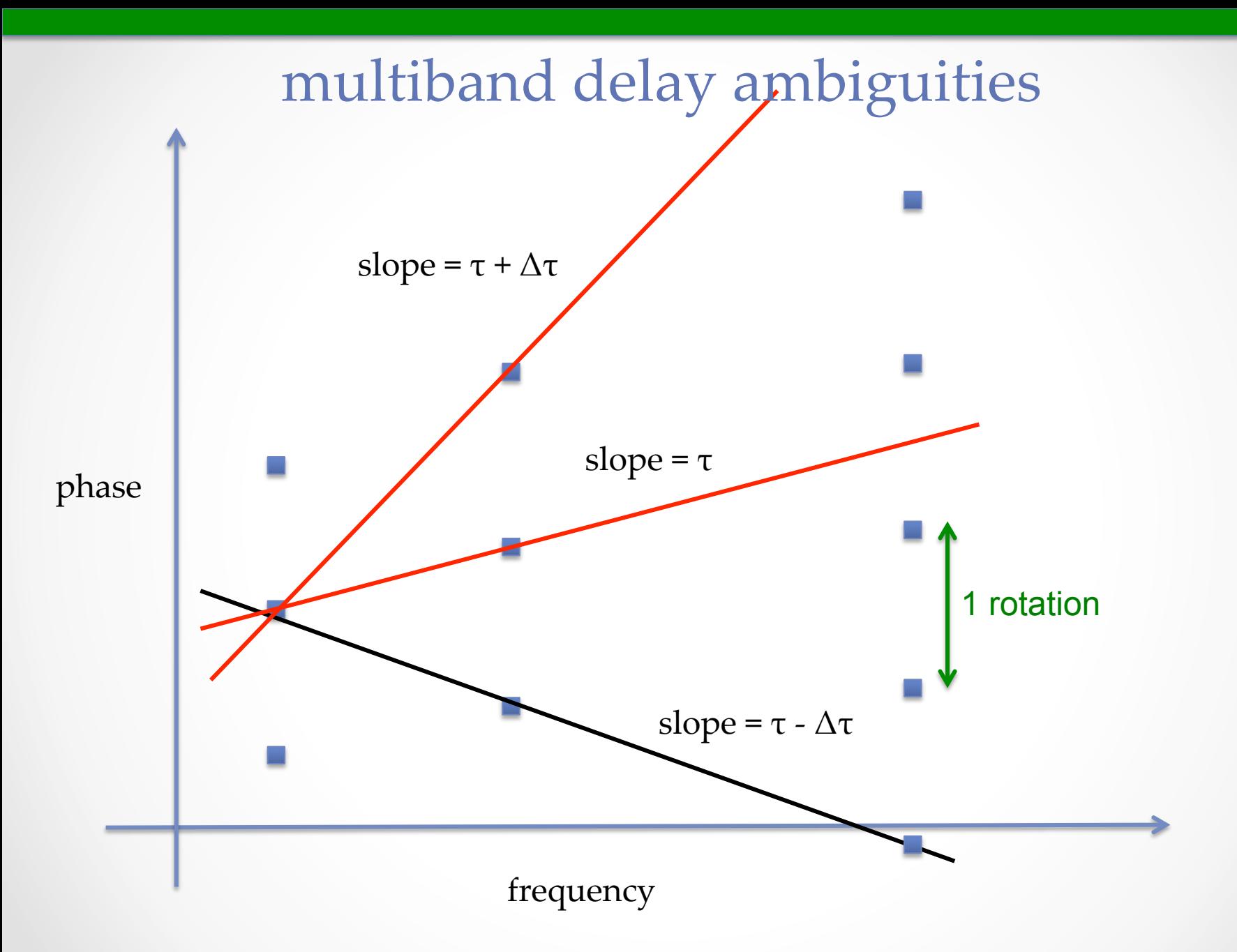

# delay resolution function

FFT of cross-power spectrum

 ${\rm freqs} = [1 2 3 4 5 6 7 8]$ 

freqs = [1 2 5 8 10 13 14 15]

has narrower peak, higher sidelobes

(cf. Arsac arrays & Golomb rulers) 

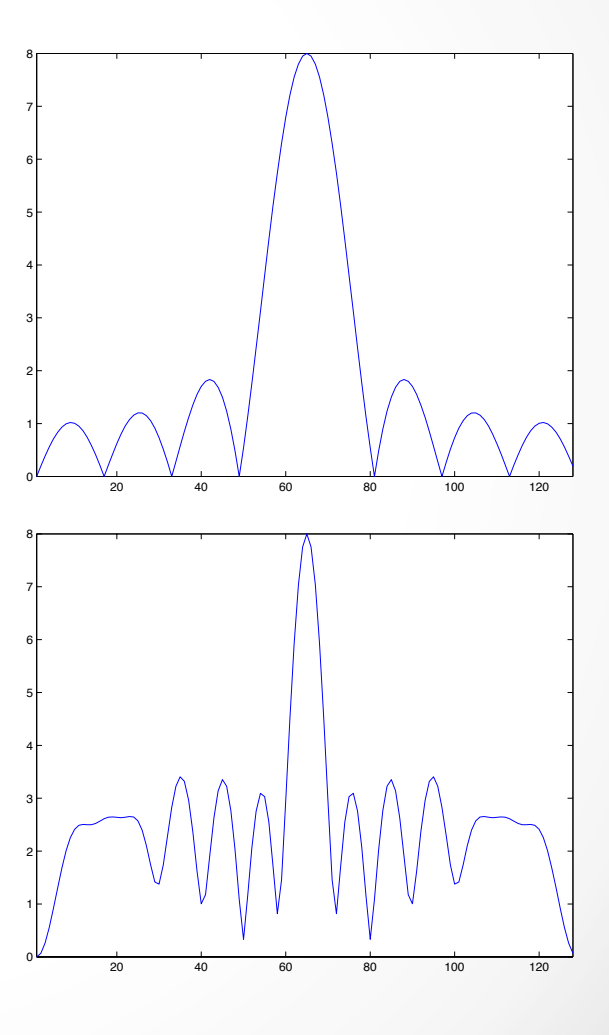

# multiband delay vs. singleband delay

- different due to things that affect single channels or groups of channels (e.g. cable lengths, filter delays)
- by correcting channels with pcal-derived delays there is hope to go to (just) multiband delay
- ambiguity spacing in delay is inverse of greatest common frequency difference
	- o VGOS mbd: 32 MHz spacing  $\rightarrow$  31.25 ns ambiguity
	- o VGOS sbd: 128 spectral pts/channel  $\rightarrow$  1/8 MHz spacing  $\rightarrow$  8  $\mu$  s ambiguity

## delay-rate vs. fringe-rate

- delay-rate (group-delay rate) is rate of change of delay, and is dimensionless *d*<sup>τ</sup> *dt*
- fringe-rate is rate of change of fringe phase, typically in Hz or mHz. It is the differential Doppler-shift  $d\phi$ *dt*

related by 
$$
\frac{d\tau}{dt} = \frac{1}{f} \times \frac{d\phi}{dt}
$$

# overcoming instrumental shortcomings

- GPS clock errors
	- o search over range of delays
- RFI
	- delete channels or times as necessary
- data defects (e.g. off-source)
	- o delay start or stop of fit
- phase & delay (mis)calibration
	- o use pcal tones and/or manually adjust delays and pcal phases

# phase calibration

- legacy "normal"
	- o 1 tone per channel
	- o deprecated!
- multitone
	- o many tones per channel
	- o capability to correct channel delay
- manual
	- o typically set to constant values for whole experiment
	- o line up phases with strong calibrator source
	- o slight tweaks just change the clock estimate

# phase-cal aligns channels

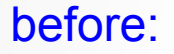

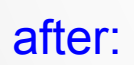

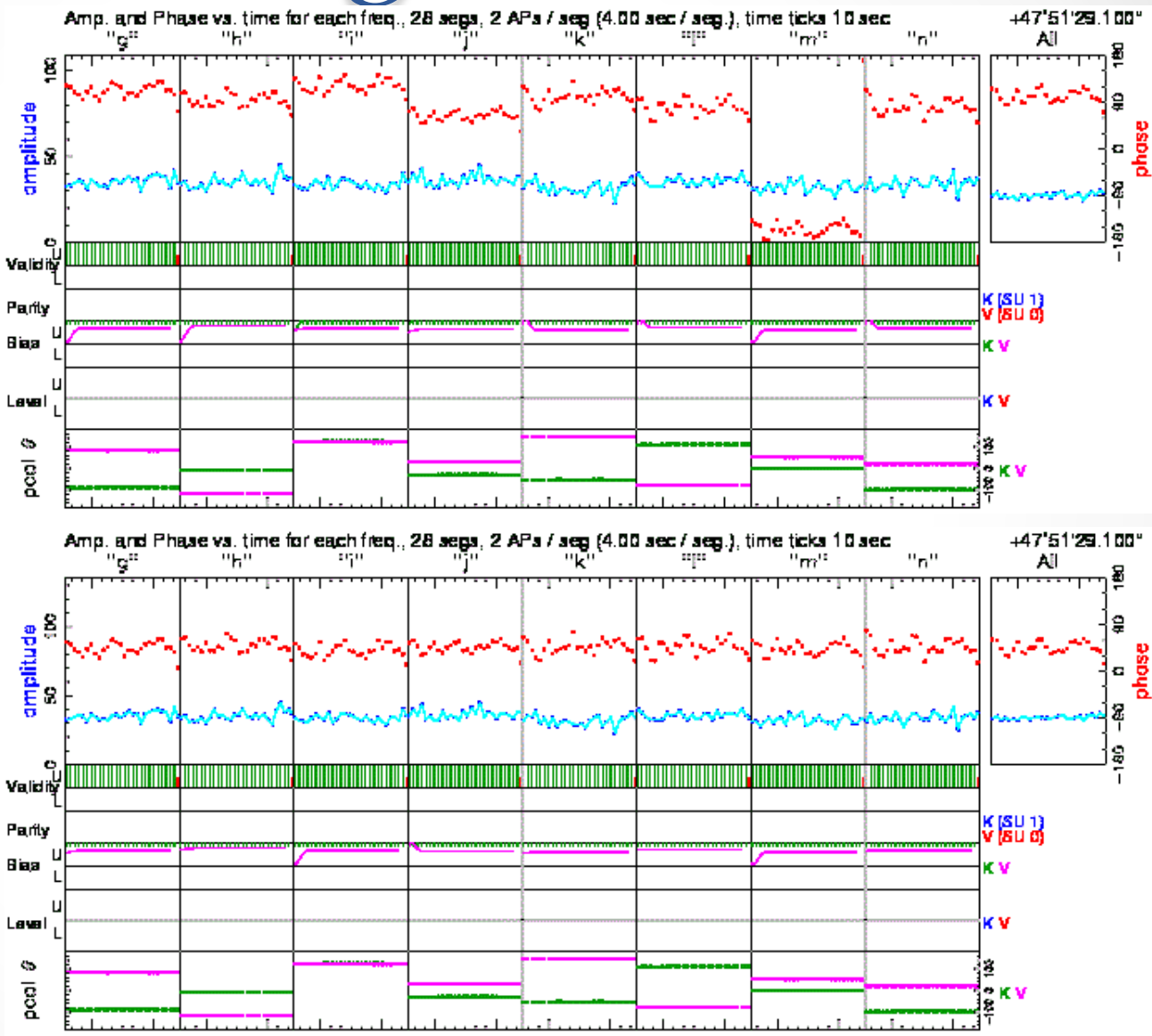

# channel-based delay correction using multitone pcal

 $\boldsymbol{V^*}(f_k) = \boldsymbol{V}(f_k) e^{-2\pi i (f_k \delta \tau)}$ 

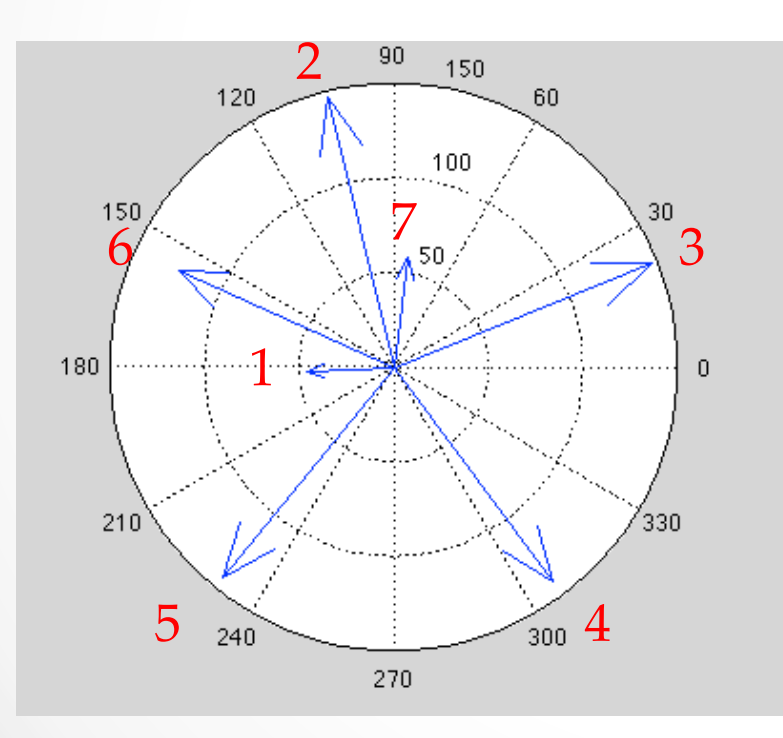

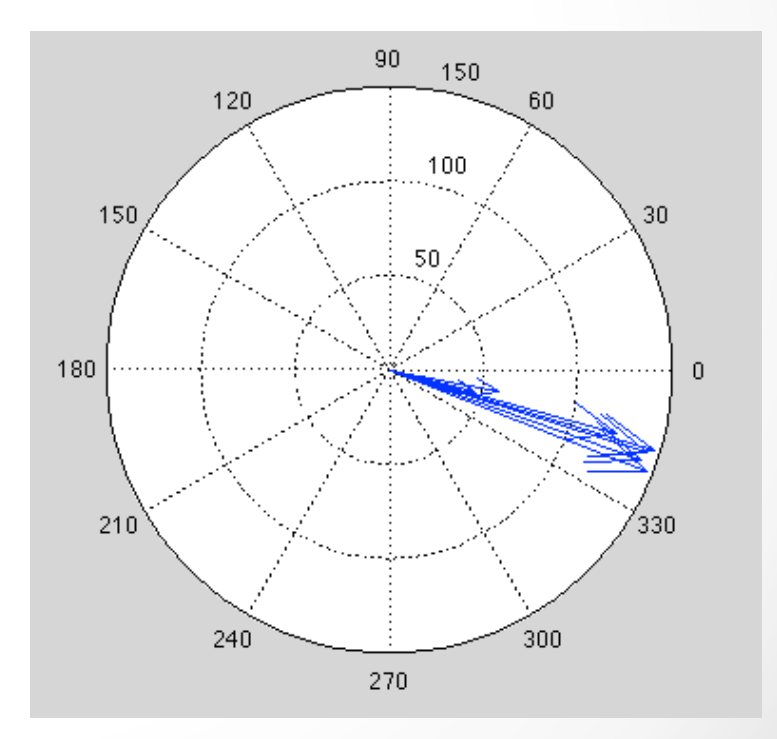

# ionosphere

- phase of each freq channel affected by differential path integral of charges (Total Electron Content)
- $\cdot$  1 TEC unit =  $10^{16}$  electrons / m<sup>2</sup>
- $\Delta \phi = c \times \Delta TEC / f$
- differential TEC can be fit and/or specified *a priori*
	- o all-sky models from GPS available, but not yet used
	- o fit made difficult by nonlinearity
	- search for peak of coherent sum of all bands
- ionosphere and group delay estimate are strongly correlated ~92% for VGOS

## *fourfit* ionosphere fit

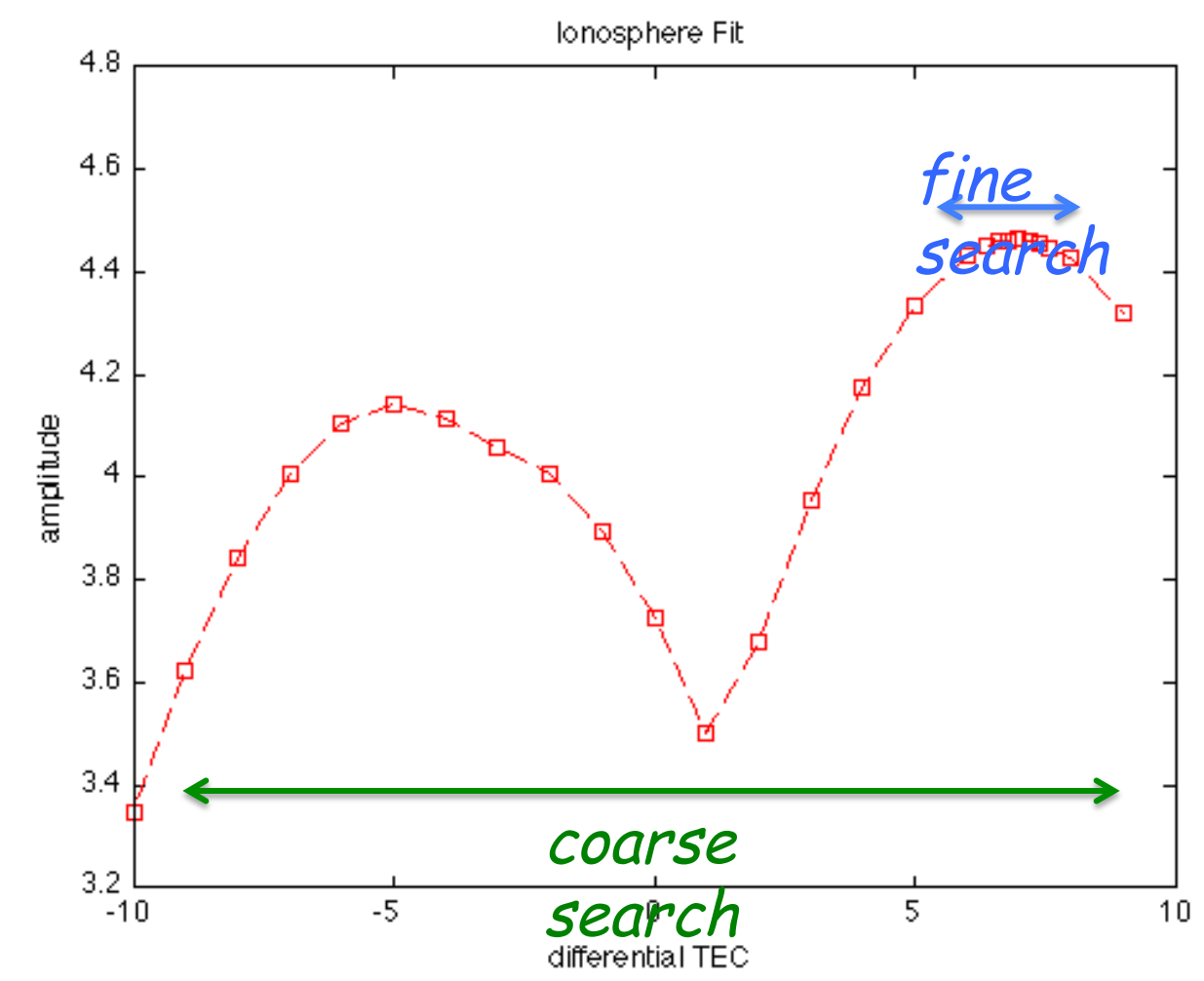

### combining linear polarizations in fourfit

- Maximize sensitivity in  $\tau_{\alpha}$  by combining all 4 Stokes polarization products
- Form an approximation to Stokes I:
	- o from the 4 correlation products form
		- $I = (HxH + VxV) cos \Delta + (HxV VxH) sin \Delta$ Δ= differential parallactic angle

o correct to first order in the D terms

• Also have mixed combinations to legacy stations

e.g. {RxV, RxH, LxV, LxH}

# fourfit output

#### • "mk4" data file

- o used for fourfit input as well
- o set of files tied by a common suffix
	- type 0: root file, contains vex statements for scan
	- type 1: correlator output (visibilities), 1 per baseline
	- type 2: fourfit output, per baseline & by ff fit
	- type 3: station files, 1 per station
- fringe plot
	- o single page w/ graphical and printed summary

# fringe-plot example

- concise summary, but crowded
- plots
	- multiband delay
	- singleband delay
	- delay-rate
	- cross-power spectrum
	- phase & amp by channel as function of time
	- pcal amp  $\&$  phase(t)
	- data fractions
- text
	- residual fit parameters
	- total values
	- metadata
	- **statistics**

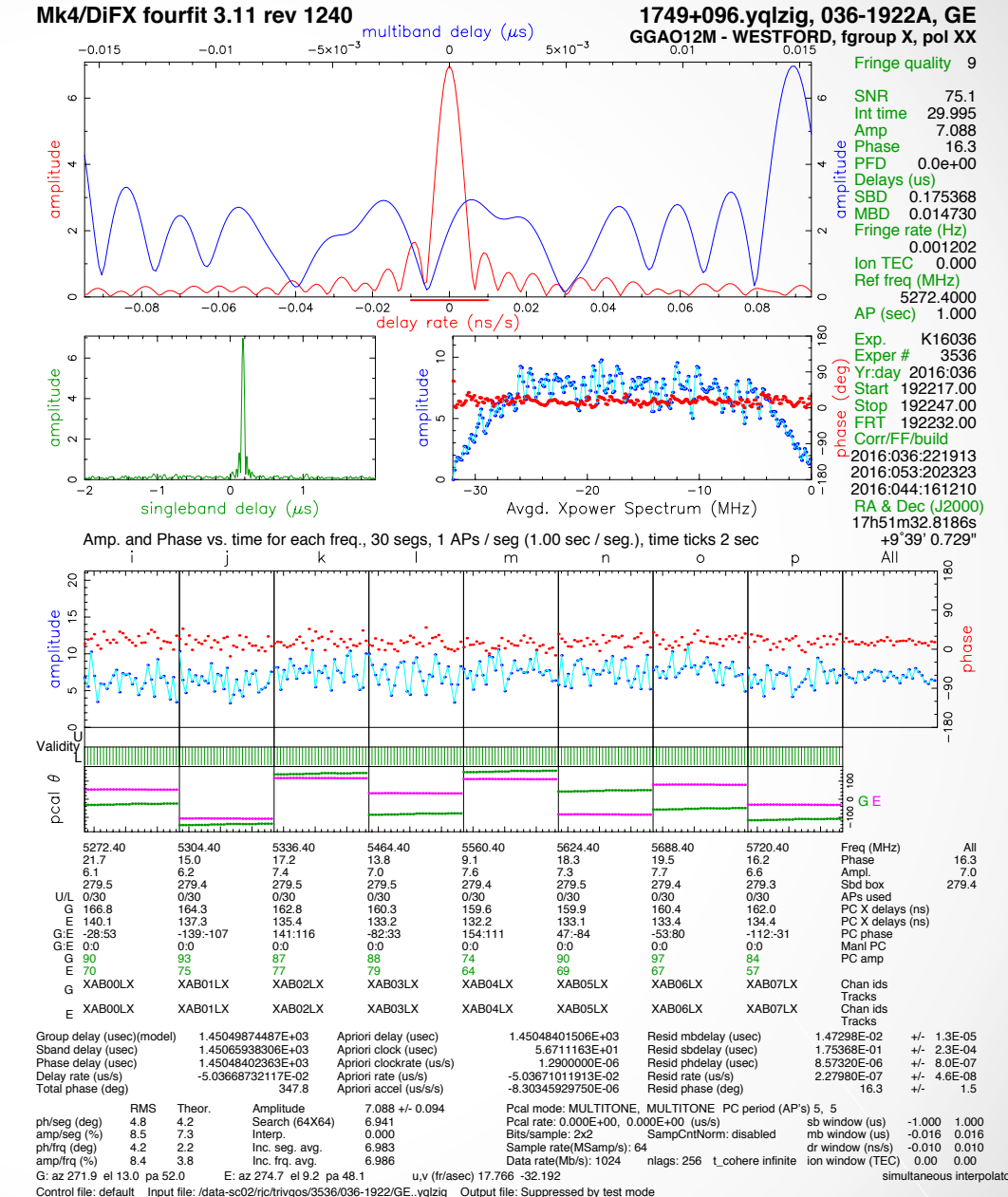

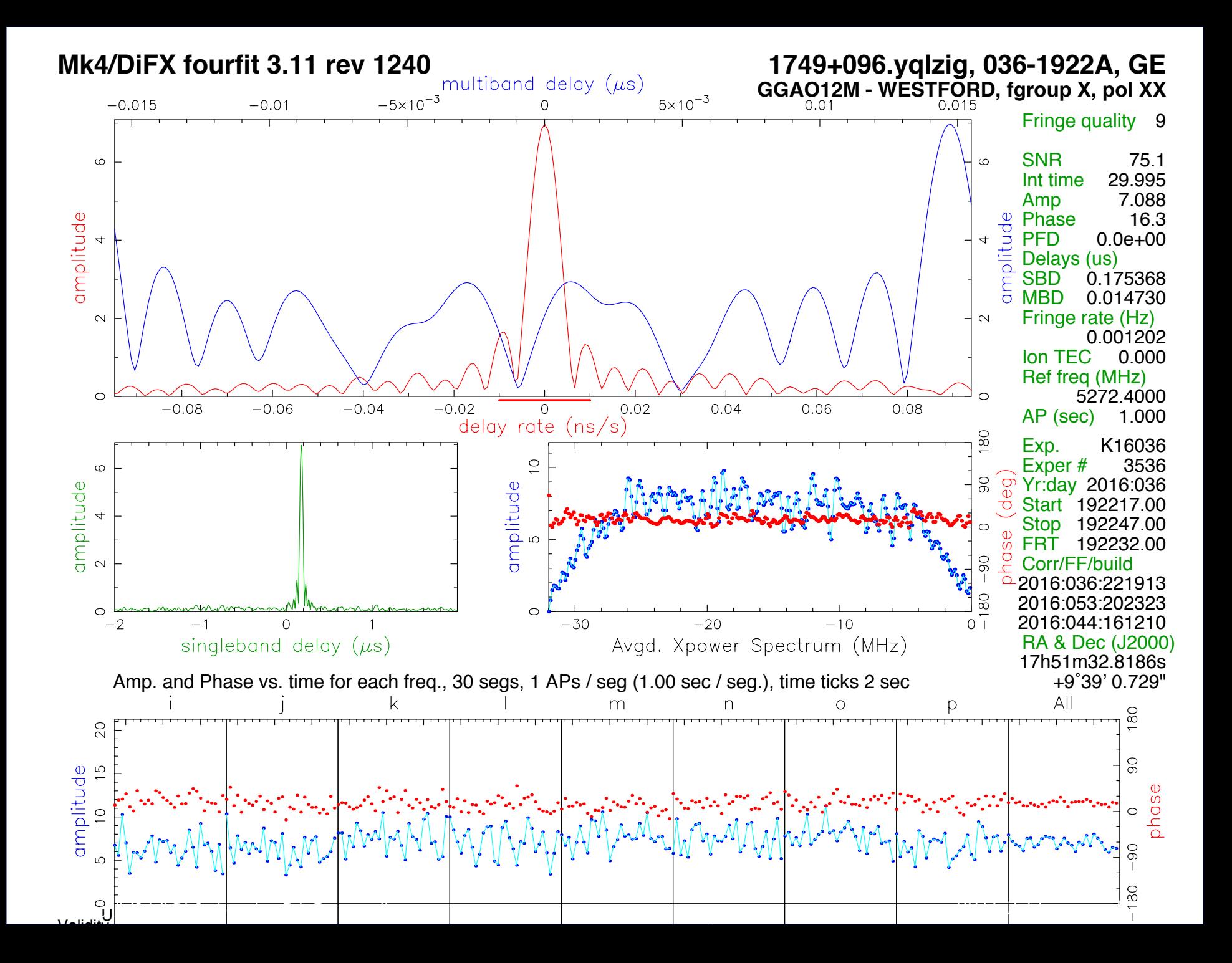

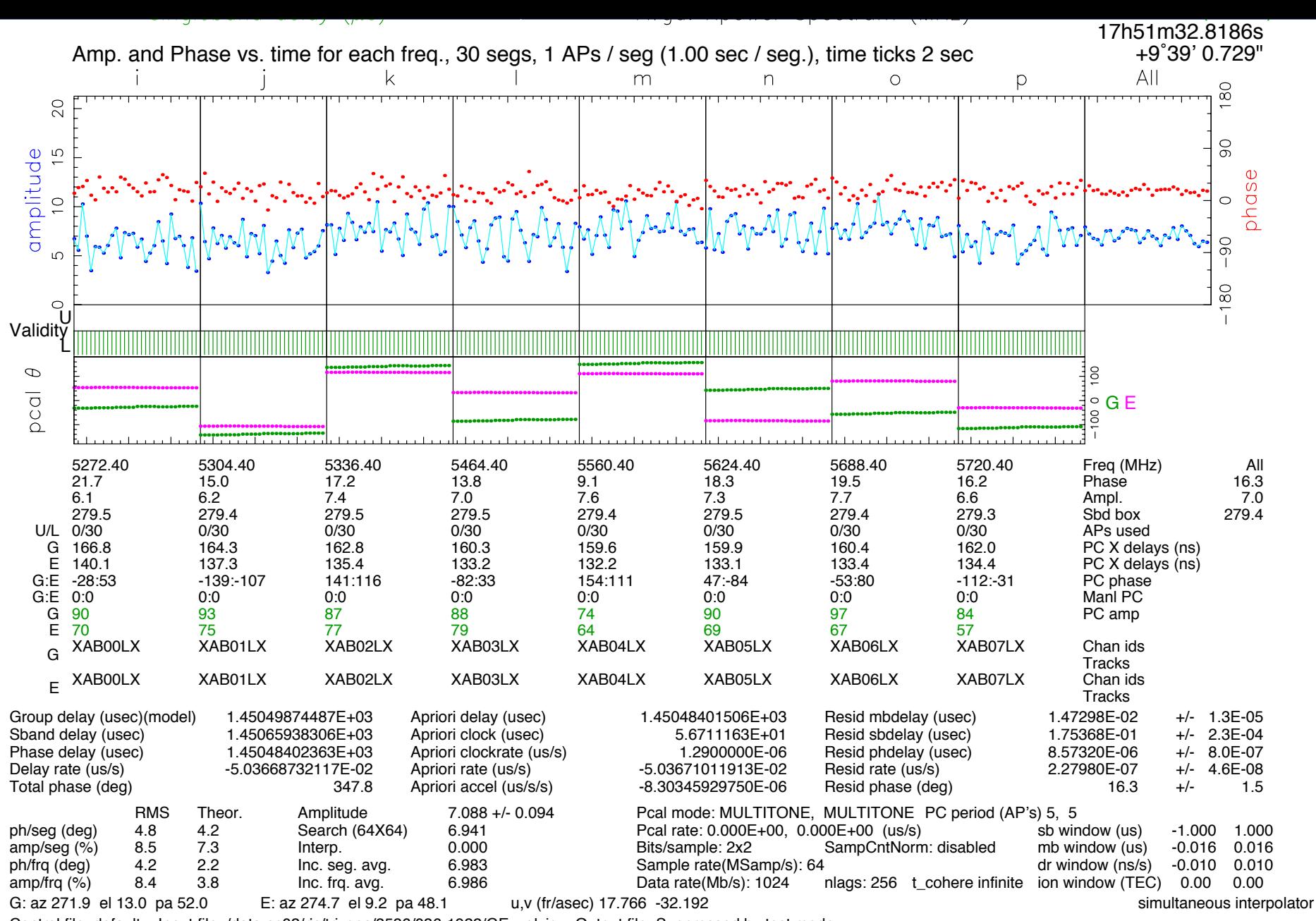

Control file: default Input file: /data-sc02/rjc/trivgos/3536/036-1922/GE..yqlzig Output file: Suppressed by test mode

### fourfit control files

- text files with simple syntax
- there are ~95 keywords known to *fourfit*
- syntactic elements
	- $\circ$  if, and, or, not,  $\lt$ ,  $\gt$ , ?
- data selectors
	- o station, baseline, source, scan, f\_group
- filtering
	- o freqs, start, stop, etc.
- corrections
	- o pc\_mode, pc\_phases, ionosphere, ref\_freq, lsb\_offset, etc.
- search control
	- o sb\_win, mb\_win, dr\_win, ion\_win, etc.

### example control file

ref\_freq 8213.15 \* global commands come first 

- $start -10$ if scan 288-210210 sb\_win .37 .37
- if scan  $>$  289-132510  $\qquad$  \* don't use any scans after 1325 skip true
- if station L and f\_group X freqs  $a+ b c d - e f g h$
- if station L and f group S pc mode manual pc phases ijkmn 4.5 -78 39 +12 0 if station A pc mode multitone pc period 30 pc tonemask abcdefgh 0 0 8 0 4 0 5 0 pc\_phases\_1 abcdefgh 12 13 11 12 24 -6 38 110 pc\_phases\_r abcdefgh 11 29 14 11 64 -2 44 132 samplers 2 abcd efgh pc\_delay\_1 30.2 pc\_delay\_r -5.9 ionosphere 18.0 if station V or baseline KT and source 3C279 sb\_win -0.5 0.5 mb\_win 0.02 0.02 dr\_win -1.0E-6 0.5E-6

### aedit

• name comes from "A" files, which are text files with one (very long) line summaries of fringe-fits

#### • used for

- o data quality analysis of the correlation & post-processing output
- o selection and filtering of data to be sent on to the geodetic databases

### mbd residual screen-shot

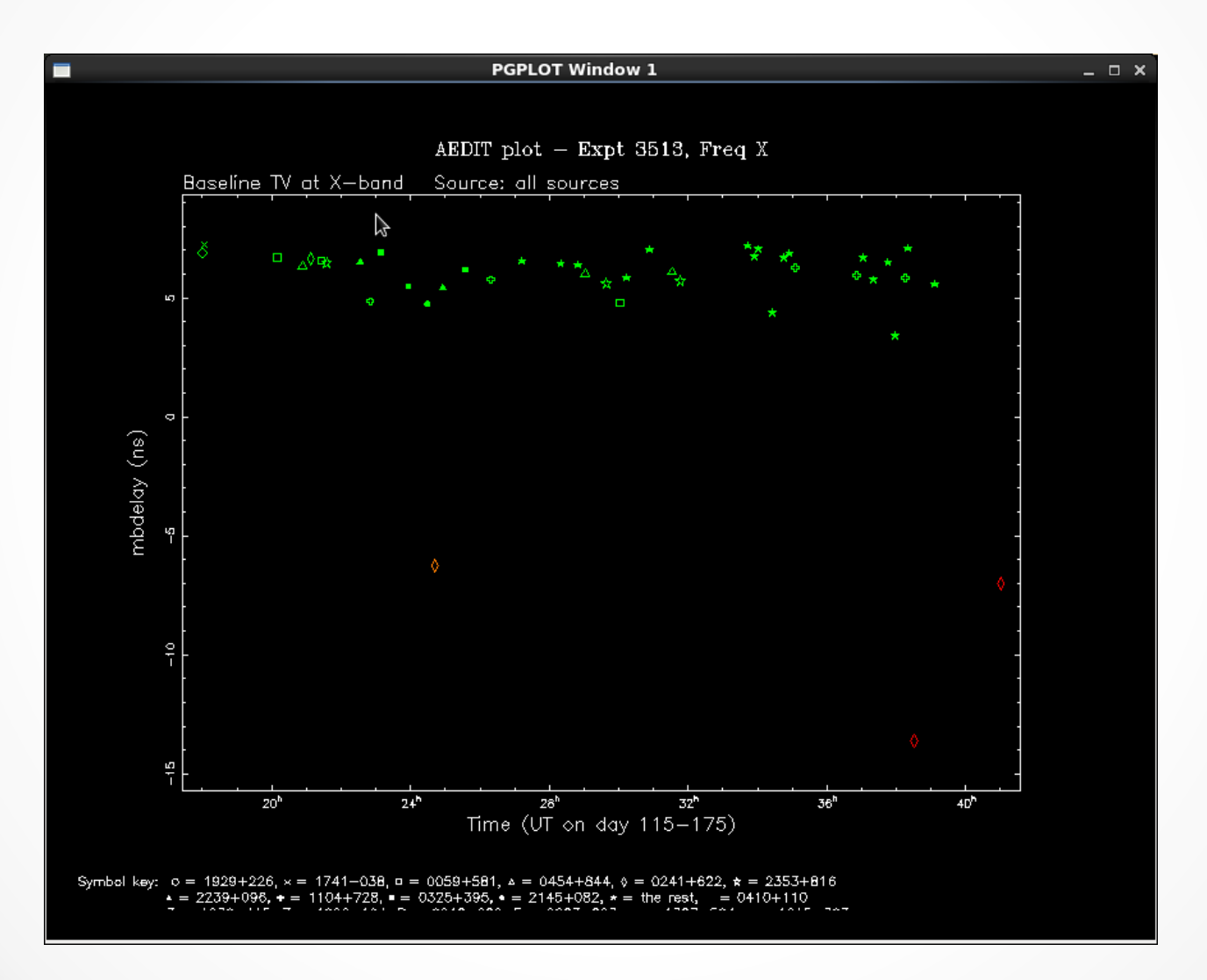

### mbd residual print-out

AEDIT plot  $-$  Expt 3513, Freq X

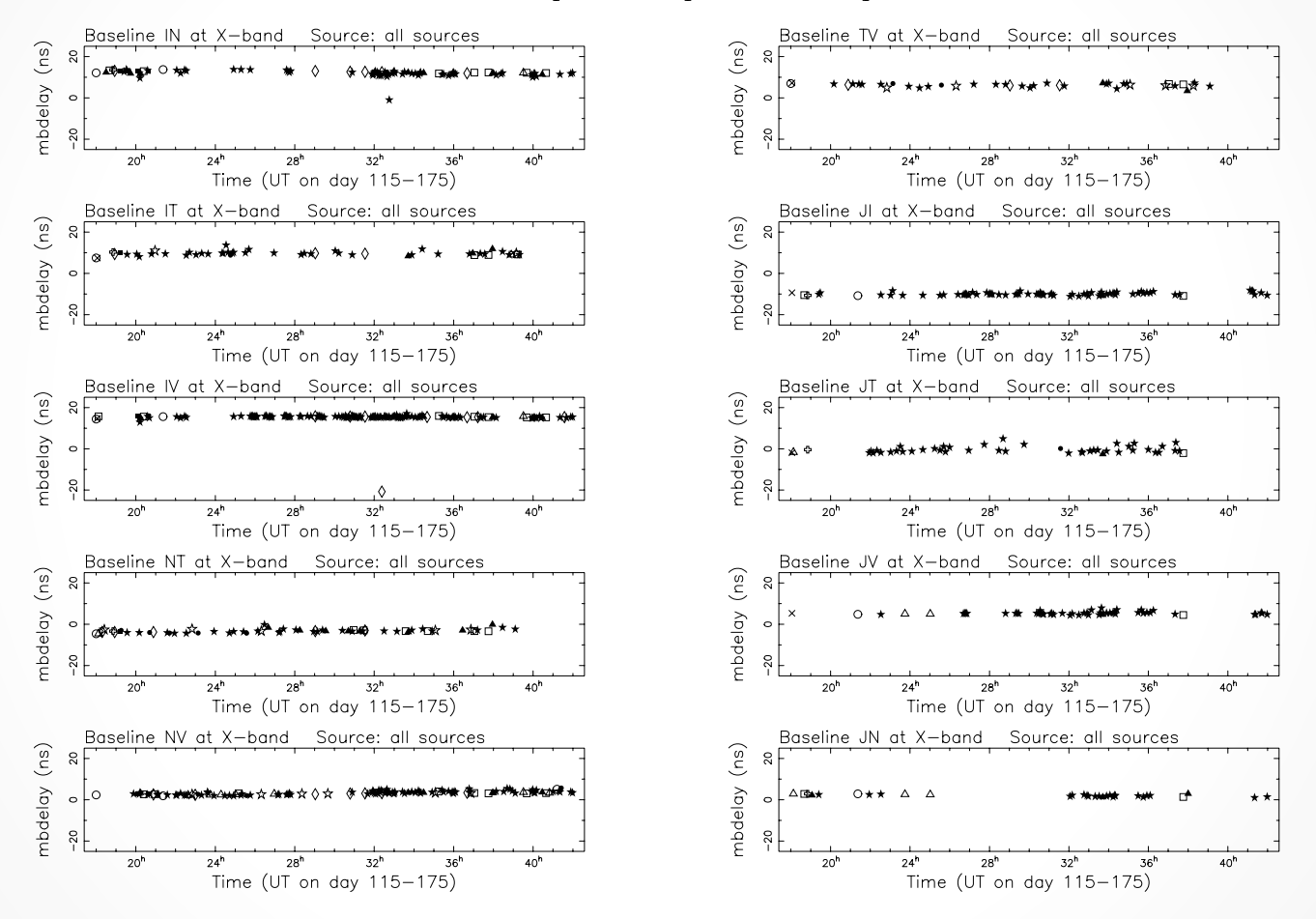

Symbol key:  $o = 1929+226$ ,  $x = 1741-038$ ,  $a = 1348+308$ ,  $a = 1736+324$ ,  $o = 0454+844$ ,  $x = 1104+728$  $\bullet$  = 1022+194,  $\bullet$  = 1520+319,  $\bullet$  = 1039+811,  $\bullet$  = 0325+395,  $\star$  = the rest

# *fourfi*t quality codes

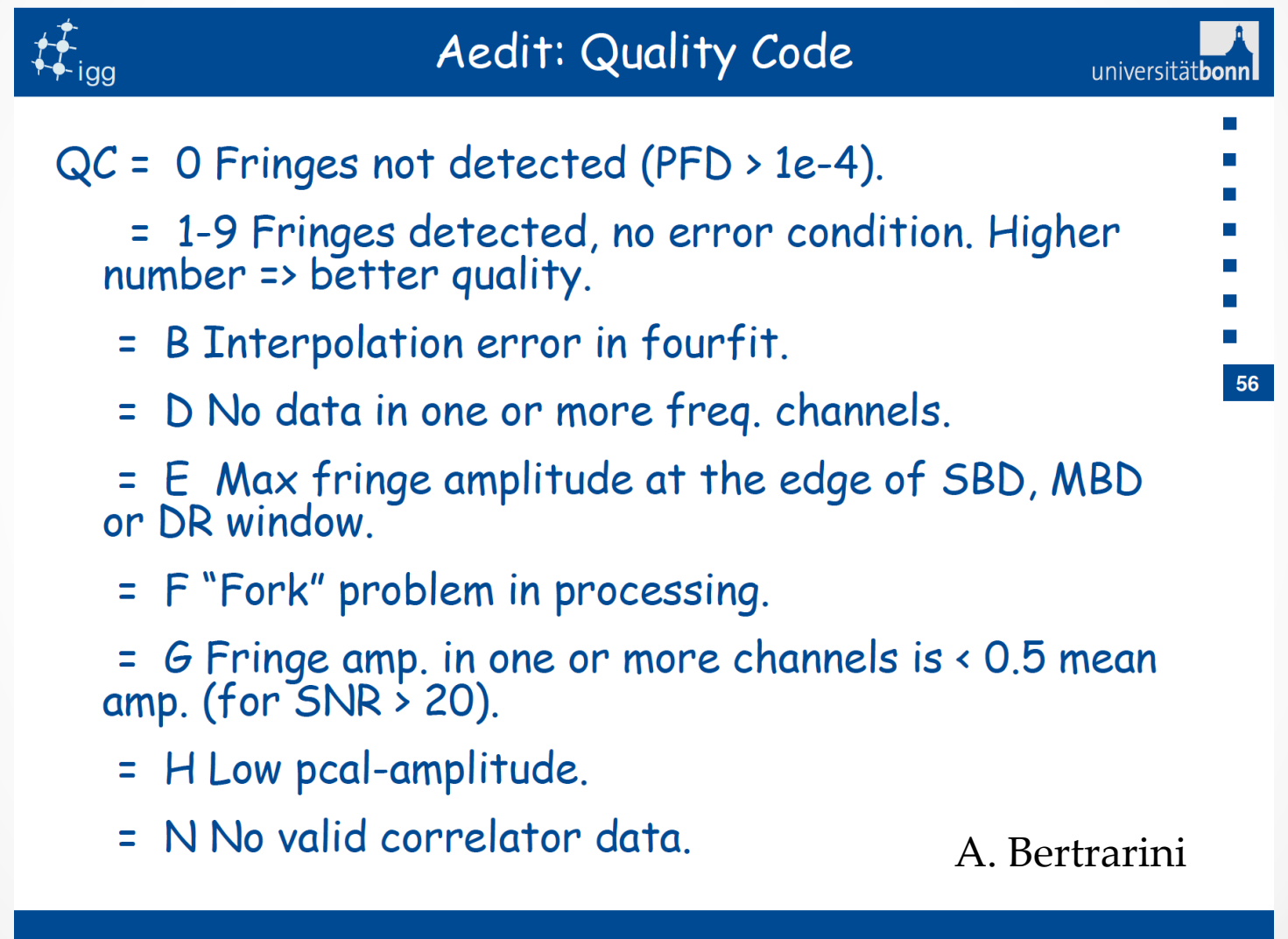

# aedit's psplot feature

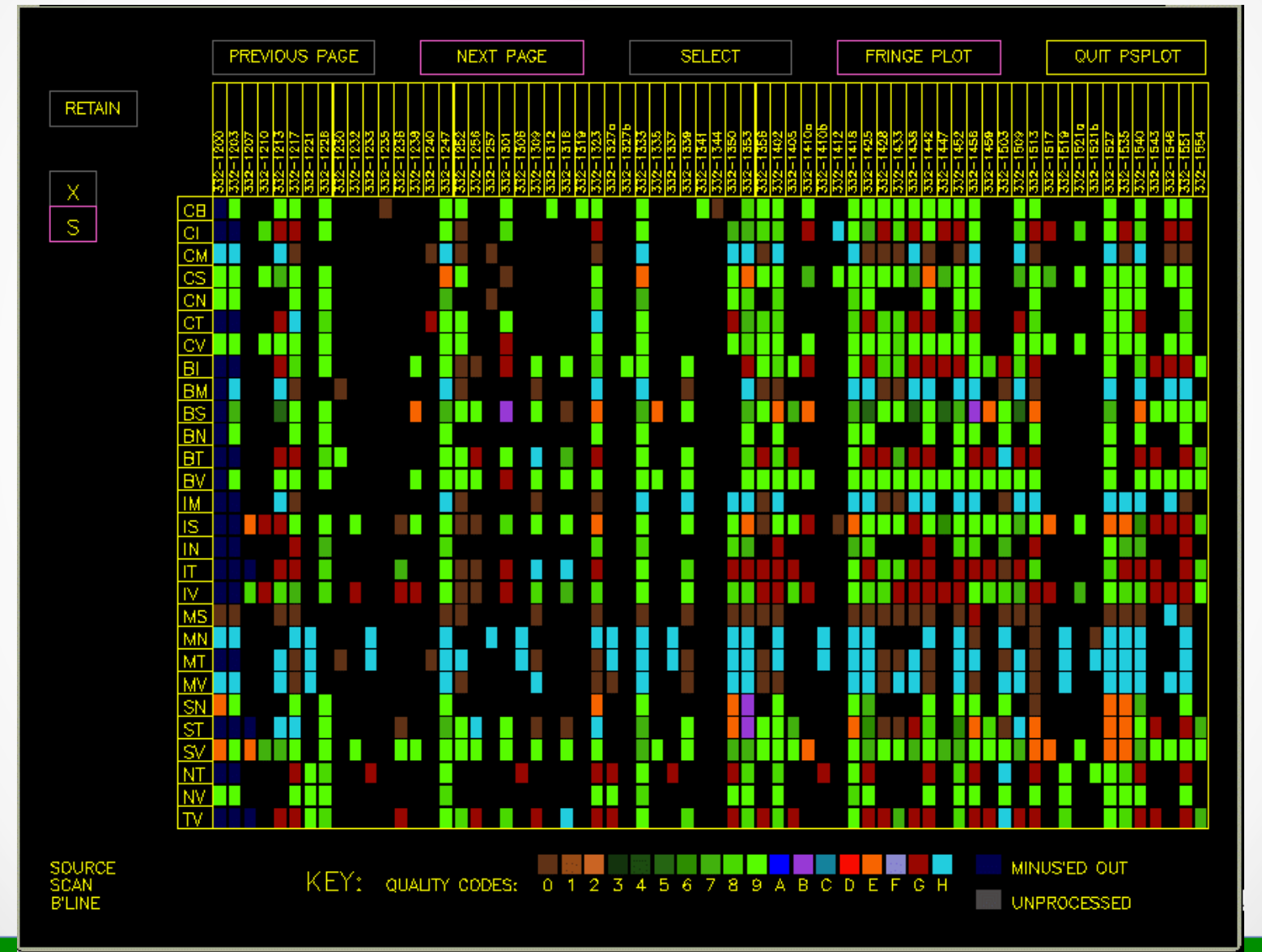

# database export

- Several methods used
- Haystack
	- o Legacy S/X: tarball of fourfit output fileset (roots & type 2's) sent to Goddard, where they are imported
	- o VGOS: preliminary program called vgosDBMake
- Bonn
	- o geo\_export run, invoking calc/solve to create database

#### summary

#### • fringe-fitting

- o why it is necessary
- o fourfit its theory, implementation, and interpretation
- data quality analysis o aedit
- data export to geodetic databases

#### thank you!